# **AutoCAD Crack Download For Windows [Updated-2022]**

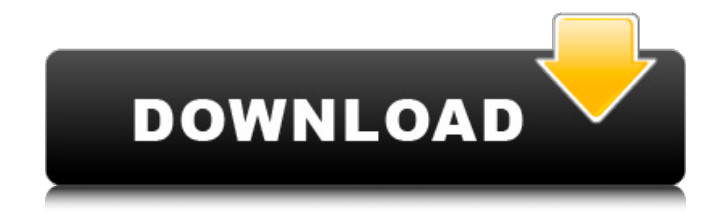

#### **AutoCAD Crack+ For PC Latest**

Features When AutoCAD first came out, it only had drawing and schematic tools. Many years later, the software now offers a full range of tools for 2D and 3D modeling, drafting, and visualization. The following is a partial list of AutoCAD's features. The following features apply to the Windows version. 2D and 3D Modeling 3D Models Drafting Rapid prototyping, visualization, and interoperability Standard and custom visualization, scripting, and interoperability Multi-sheet and multi-view modeling Mixed Reality Tool and custom modeling tools Language reference Visualization Data exchange Interoperability Drawing Schematic and freeform drawing Text and dimension editing Note: Other features are available on other versions, such as mobile apps. AutoCAD for Windows AutoCAD for Windows is the main AutoCAD release. It is the only version that is supported as a desktop application. It can be installed on both 32-bit and 64-bit versions of Windows and can run on a wide range of computer types. Customizing AutoCAD for Windows With AutoCAD, you can customize its user interface and application windows to suit your preferences. You can install your own fonts, icons, and other user interface components on the desktop of the machine that runs AutoCAD. You can also customize the menus that appear on the toolbars and ribbon. You can even create your own menus and toolbars. When you launch AutoCAD, it displays a welcome message. The message includes a link that you can use to get help from a technical support representative. It also includes an option that enables you to change the software language and the user interface. Customizing the Ribbon The Customize Ribbon tool is a feature in the Ribbon palette that enables you to create your own custom ribbons for AutoCAD. You can easily add or remove ribbon tabs and buttons. You can also customize the ribbon look and feel. Creating a Custom Application Template The Application Template feature in the Create User option in the Options section enables you to

create an application template. The template contains a folder and a configuration file. The folder contains AutoCAD files, including a shortcut to the application icon, a shortcut to the desktop icon, and other files. The configuration file contains program

#### **AutoCAD Crack+ Download [Updated] 2022**

Development Since the early 1980s, when AutoCAD Product Key was invented, it has been developed as a PC application, except in 1989, when AutoCAD ran on MS DOS, and in 1995, when AutoCAD ran on Windows NT. AutoCAD is a PC application that can also be run on Macintosh computers. To support the Macintosh, AutoCAD first was released as a Macintosh QuickDraw II Graphical Product, then as a standalone Macintosh version, then for both the Macintosh and PC as a set of two separate applications, AutoCAD and Drawing Review. Currently, AutoCAD is an AutoCAD LT for Windows, Macintosh and Linux. In the 1990s, Autodesk released 3-D versions of AutoCAD and the related programs – AutoCAD LT, Mechanical Desktop and Civil 3D – on Windows. The opening movie of the film True Romance features an interview with the developers of the application used to model the central settings of the movie, Silcad's AutoCAD. In 2007 Autodesk released AutoCAD WS, an extension for the Windows operating system that allows for rendering of 2D and 3D views from various 3D modeling programs. AutoCAD 2014 was available in a time-limited beta version. This version included new features including the ability to change the default colors used to display drawings (for instance, the color of surfaces can be changed). The Windows version, released in December 2013, was missing some components (such as the ability to change colors) and had some new features, such as updated file associations and improved rendering of color images. Starting with Autodesk 2016, AutoCAD was released for the first time as an online service. Customers can access the software as a cloudbased version, which can be accessed from any PC or mobile device. The Autodesk 2016 cloud-based version of AutoCAD can be used on Mac or Windows. The subscription price of Autodesk cloud is cheaper than traditional licensing options for individual use. Availability AutoCAD is one of the best-selling CAD programs in the world., more than 100 million copies of AutoCAD are sold each year. The software is licensed or sold in many countries, including North America, Europe, Australia, South Africa, India, Pakistan, Egypt, the United Arab Emirates, New Zealand, the Philippines, Venezuela, Argentina, Brazil, Mexico, Chile, Germany, South Korea, a1d647c40b

## **AutoCAD PC/Windows**

Select the 3D view and find an instance of the scene. If you don't find any, select your model, then select the Object tab, then the Instances tab, and find and select the instance you're looking for. Add your instance to the scene, then add a new, black, solid shape to it. Try it now! You can download it from The ErbB receptor tyrosine kinases: more than just targets for antineoplastic agents. The ErbB receptor tyrosine kinases (RTKs) have been a frequent target for anti-neoplastic drug development. Although few ErbB inhibitors are currently approved, the understanding of ErbB biology has improved substantially. This improved understanding of ErbB biology is due in large part to the development of novel mouse models for various ErbB RTKs, leading to the hypothesis-driven discovery of new therapeutic targets. The ErbB receptors are expressed on normal cells and on many types of tumor cells, and ErbB inhibitors are being explored as potential anti-cancer agents. ErbB RTKs also play an important role in embryonic development and ErbB RTK-targeted drugs have the potential to induce developmental abnormalities in embryos. The significance of the ErbB RTK signaling pathways is becoming better understood. This has resulted in the discovery of unique strategies to treat specific types of tumors, and to induce novel types of cancer. Thus, the ErbB RTKs are becoming an important target for drug discovery, and the understanding of ErbB biology continues to evolve.The present invention relates to an integrated device comprising a substrate, a surface layer formed on the substrate, and a semiconductor layer formed on the surface layer. In the prior art, Unexamined Japanese Patent Application (kokai) No. 61-175,647, a method of producing a semiconductor device having a low resistivity in the substrate is known in which the impurity concentration of the substrate is controlled. In this prior art, the active layer of the semiconductor device has an epitaxial layer and a single crystal layer. Further, in the prior art, Unexamined Japanese Patent Application (kokai) No. 61-176,333, a method of producing

### **What's New in the?**

Gesture support for the markup assist and import features. (video: 9:12 min.) New Edit mode of the Symbol dialog: You can use the Edit mode to place and modify individual shapes, rather than to edit text. (video: 2:13 min.) New! In the Symbol dialog, you can now adjust a symbol's overall size. Click the symbol, and a new drop-down menu appears in the Width/Height box. Select the desired size, then click the OK button. (video: 9:18 min.) Support for LPE and HPE: Import and export LPE and HPE files. (video: 1:36 min.) New! You can now select the text and text layout options on the Layout tab. The options available depend on the text language. New! In the Text tool options, you can now directly import and export text. (video: 3:10 min.) New! You can now import and export text patterns. (video: 1:39 min.) Automatic setting of text color and alignment for text and text patterns: You can easily set text and text patterns to the default settings. New! You can now define additional drawing settings in the Drawing Settings dialog box. Layer Manager: New! You can view and control the layer visibility of all the layers in the drawing. You can use the layer visibility filter to quickly find all of the layers. New! Use drag-and-drop to quickly add and remove layers from the drawing. You can add and remove layers from the Layer Manager to the drawing canvas. You can now create and use layer templates. Drag and drop to copy layers

between drawings. New! You can customize the first layer of a drawing. Right-click the layer in the drawing canvas, and then click Create Custom First Layer. The Custom First Layer dialog box appears. The Custom First Layer dialog box has four tabs. On the Appearance tab, you can select a style, select a layer visibility mode, and set other drawing settings. The Standard and User sections on the Custom First Layer dialog box enable you to apply the same drawing settings to multiple drawings. The Preview tab enables you to preview the layer. The Options tab allows you to modify the style settings. The Layer Properties and Layer States tabs enable you to modify the settings

## **System Requirements For AutoCAD:**

One computer will work for the installation. One computer will work for installation. My Computer will run on Windows 7 or later will run on Windows 7 or later Installer must be downloaded and run on Windows XP or later file has to be downloaded and installed on your computer I will be installing the program to the first external hard drive available in my computer Your hard drive must be formatted with at least one NTFS partition, you can partition it to contain your programs. Your computer must have at least 10 GB of free space

Related links: